# Demand Planning and Replenishment with Absolute Visibility

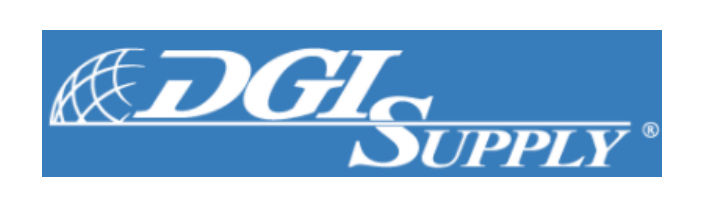

December 2022

 $|\bullet|$ Absolute **Value** 

## Objectives of Forecasting and Replenishment

- **Reduce Inventory Investment**
- **Improve Customer Service Levels**
- Have a Positive Effect on Bottom Line

# Two Parts of the Forecast

Based on History Factors outside History

(Computer)

- History 'speaks' to us
- Most of the forecast items
- Best-fit formula calculation

(People)

- Market knowledge
- A few of the forecast items
- New items, markets, customers

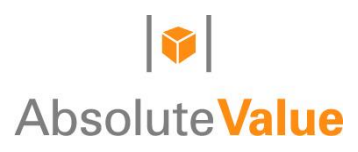

# Design Criteria

- 1. Forecasting and replenishment working together
- 2. Dynamic controls adapt to change
- 3. Visibility to calculations
- 4. The user is in full control to make & maintain:

# A Quality Demand Plan

## Absolute Value Attributes

- Demand forecasting and replenishment
- **Based on Jon Schreibfeder's best practices** www.effectiveinventory.com

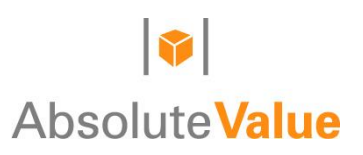

## Absolute Value Integration

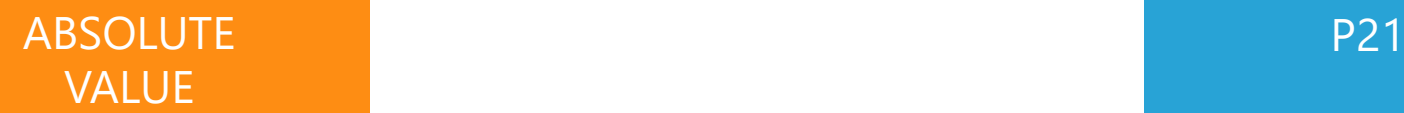

#### Forecast

- Statistical
- Collaborative

#### Replenishment

- Suggested PO
	- Suggested TO

#### Analysis

- Ranking
- Surplus & Excess
- Alerts
- Reporting
- Projected Fill Rate

**Customers** Vendors Open Sales Orders Open Purchase Orders Open Transfer Orders Production Orders Bill of Materials Item / Warehouse Setup Purchase Receipts On Hand Inventory Sales History Vendor Pricing Vendor Targets

Purchase Orders Transfer Orders

#### Business System Execution

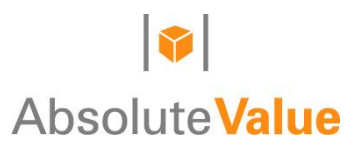

## Functional Areas

- **Forecasting** 
	- Best Fit Formula
	- Sporadic Usage Calculations
	- Customer Collaborative
	- Vendor Collaborative
- Kits / Assemblies
- **Replenishment** 
	- Work Flow
	- Suggested Purchase Orders

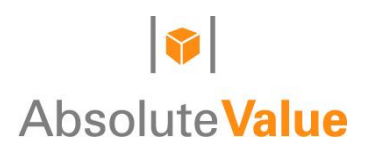

## Forecasting

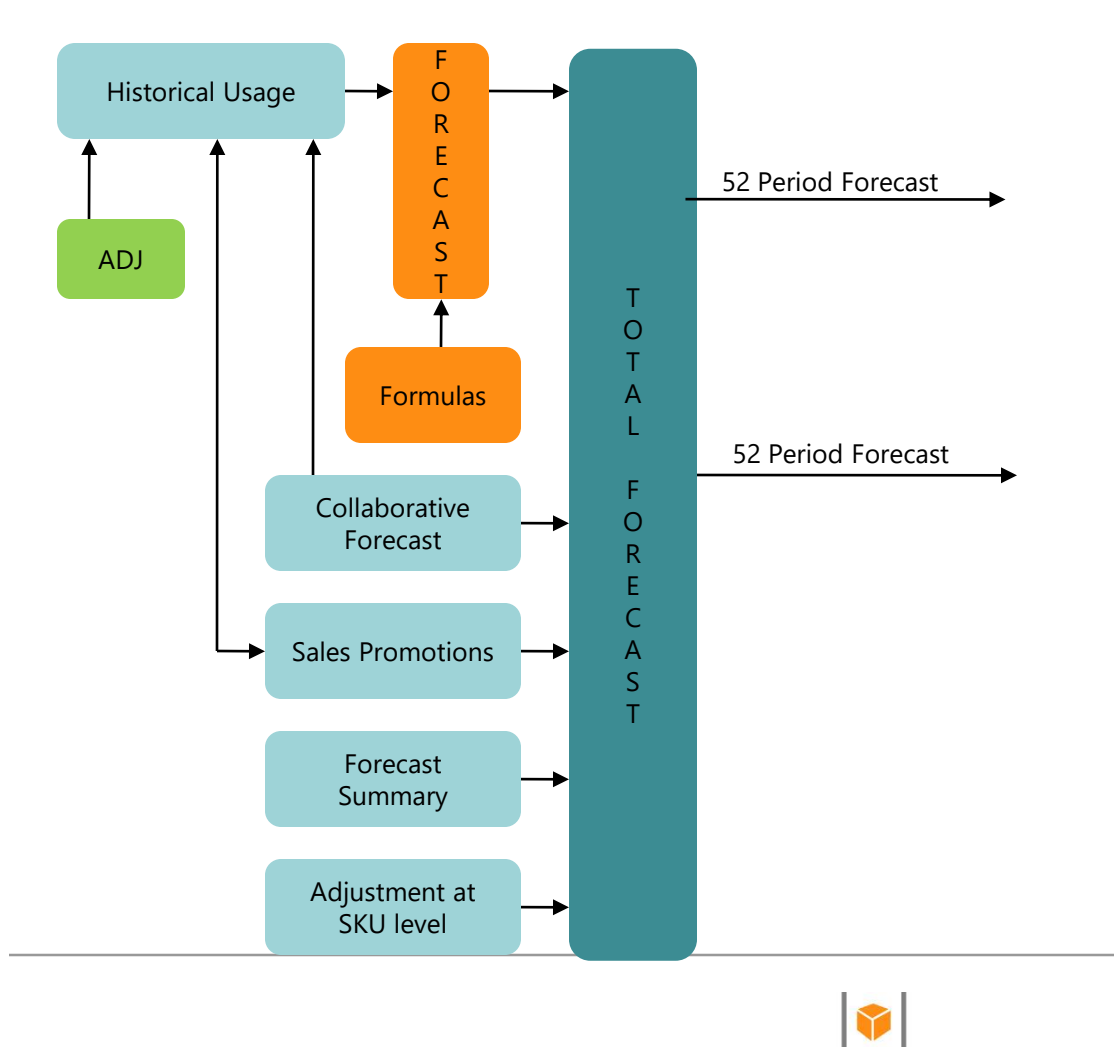

**AbsoluteValue** 

## Replenishment

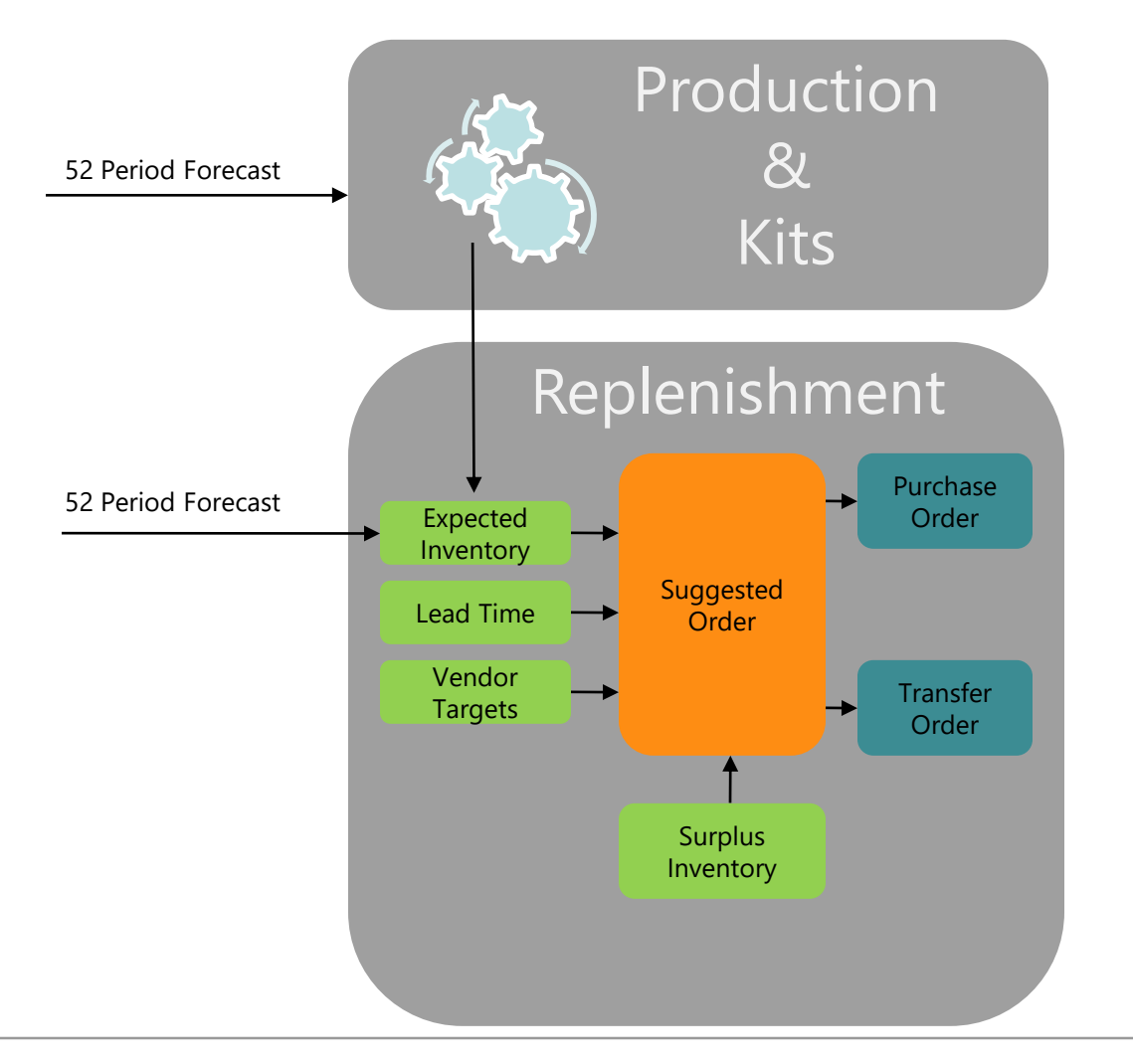

#### $\blacktriangleright$ **AbsoluteValue**

## Forecasting and Replenishment

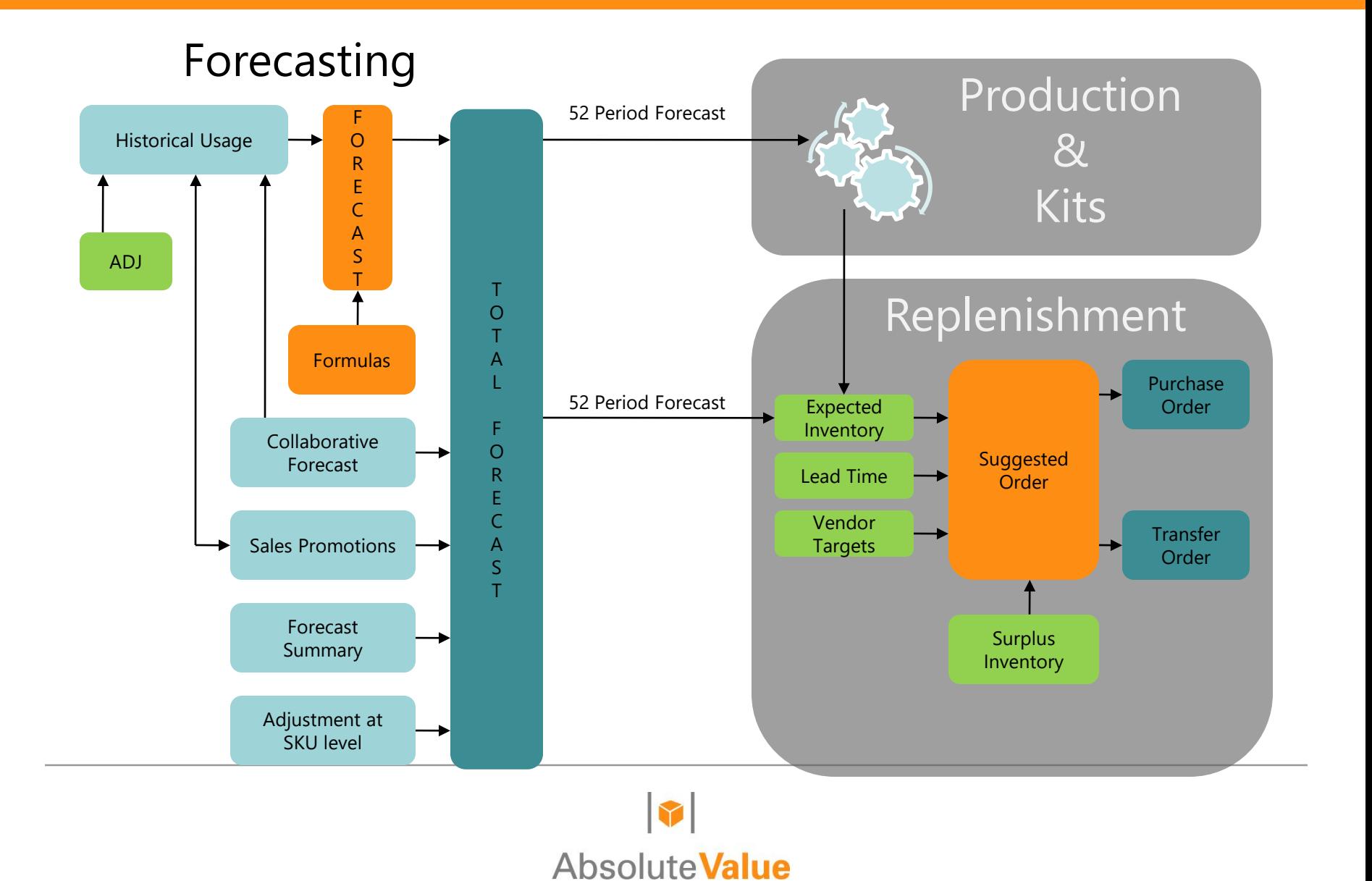

# Planning

- Manage Historical Usage
	- Accuracy, Accuracy, Accuracy
		- Use Demand Date
		- Consider Usage at Warehouse that Should Have Shipped Product
		- Redirect Usage to Replacement Item
		- Clone Usage from an Existing Item to a New Item
		- Exclude One-Time Sales
		- Automatic Smoothing
		- Usage Adjustment
		- Capture Sales Hits How many times did I have demand?
		- Classify items as A,B,C, D or X

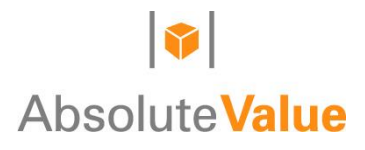

- $\blacksquare$  Best-Fit Formula
	- Forecast past results for a defined number of periods
		- Every Item/Location Combination
		- Every Formula
- **System Pre-loaded with 18 formulas** 
	- Seasonal and non-seasonal
		- Determine difference between Sporadic and highly Seasonal
	- Ability to Add or Modify

- **Sporadic Items:** 
	- Sporadic Rules
	- Check for Seasonality
	- Target Stock Levels
	- Dynamic Controls for Replenishment
- **New items:** 
	- Redirect Historical Usage from previous item
	- Clone Usage from like item

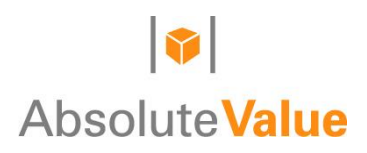

- Choosing a Formula
	- Re-Forecast Past for a User Defined Number of Periods
		- Each Item/Location
		- Each Formula
	- Calculate a Median Error Percent for Each Formula
	- Choose Lowest Median Error Percent as Best Formula
- Forecast Future
	- Use Selected Formula

## Example: Re-Forecasting for 3 Periods

#### Best-Fit Formula

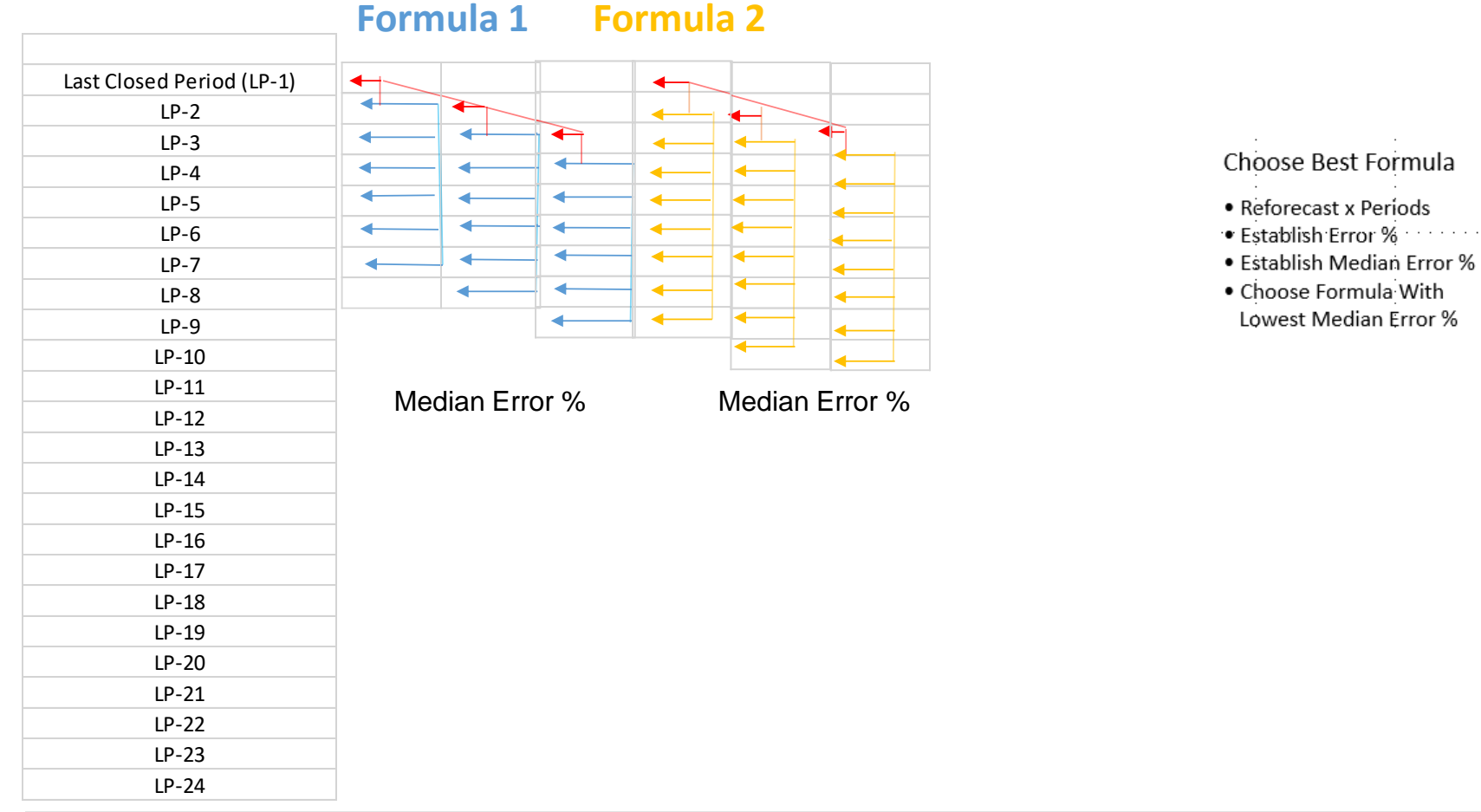

## Formula Selection and Usage Months

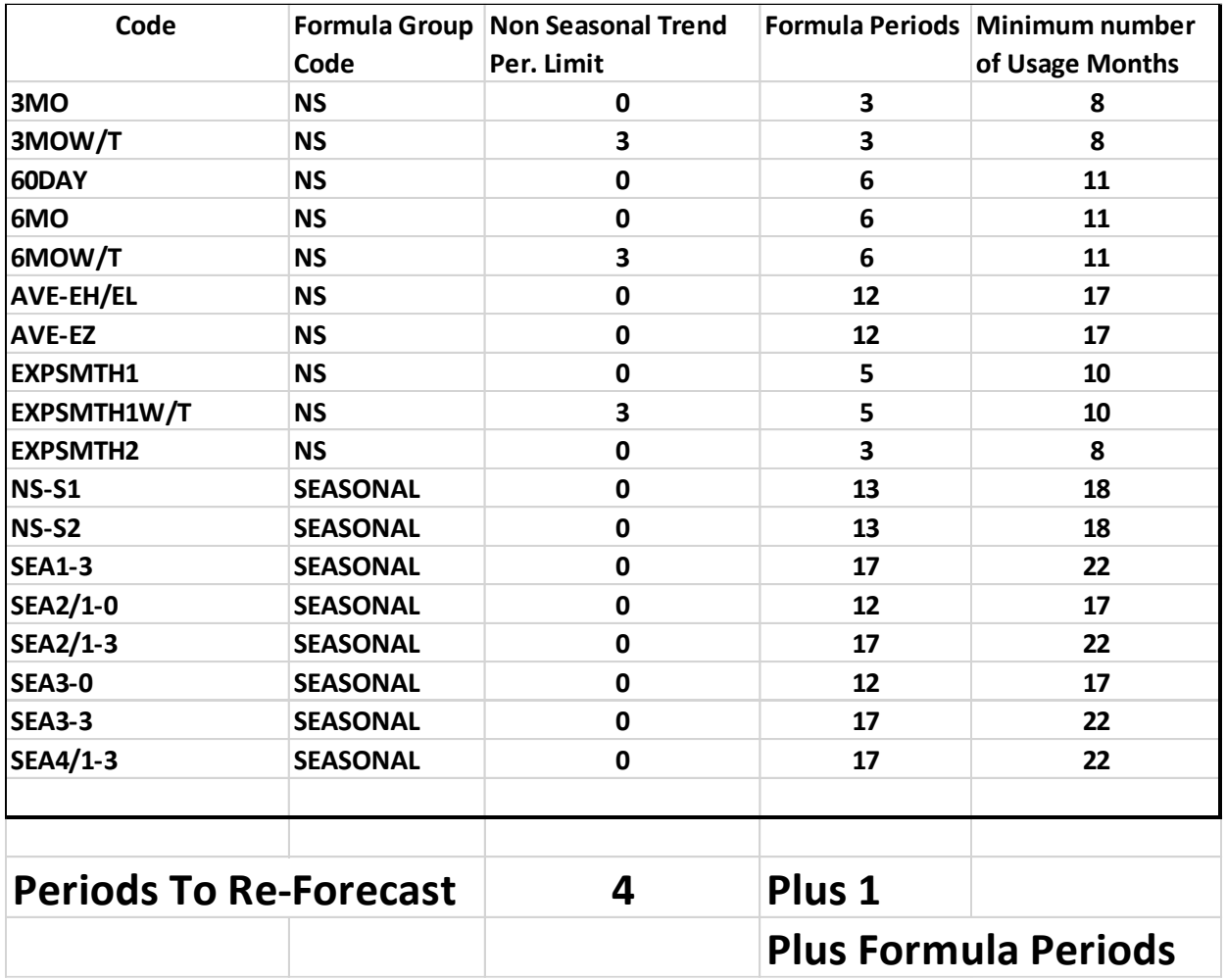

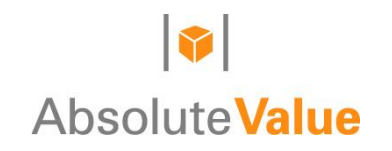

# Auto Smoothing Usage

- Only applies to non-seasonal items
- Uses average of last 12 months to compare
- Months below minimum unusual adjustment % set to average
	- Typically 20%
- **Months above maximum unusual adjustment % set to average** 
	- Typically 200%
- User turns this on and sets %

## Auto Forecast Adjust

- Month Forecast vs Total Month Customer Orders
	- Increase the forecast up to total customer orders
	- Optionally add  $X$  % times the daily forecast time days left in the month
	- Applies to any month (where customer orders exceed forecast)
- Daily usage rate is more than the daily forecast rate
	- Only check after  $X$  days into the month
	- Add amount over daily forecast times the number of days into the month
	- Applies only to current month

- **EXECOLLA** Collaborative Forecasting
	- Customer/Item Combination
	- Create Customer Forecast
	- Collaborate With Customer Adjust
	- Import Forecast from Customer
	- Most Importantly
		- Measure accuracy of Collaborative Forecast
- **Promotions** 
	- Future Period Promotion Plan
	- Item/Warehouse
- **Neasure Forecast Accuracy**

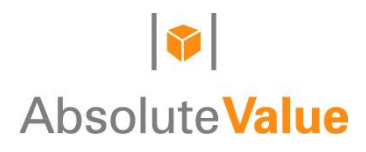

## Forecasting and Replenishment

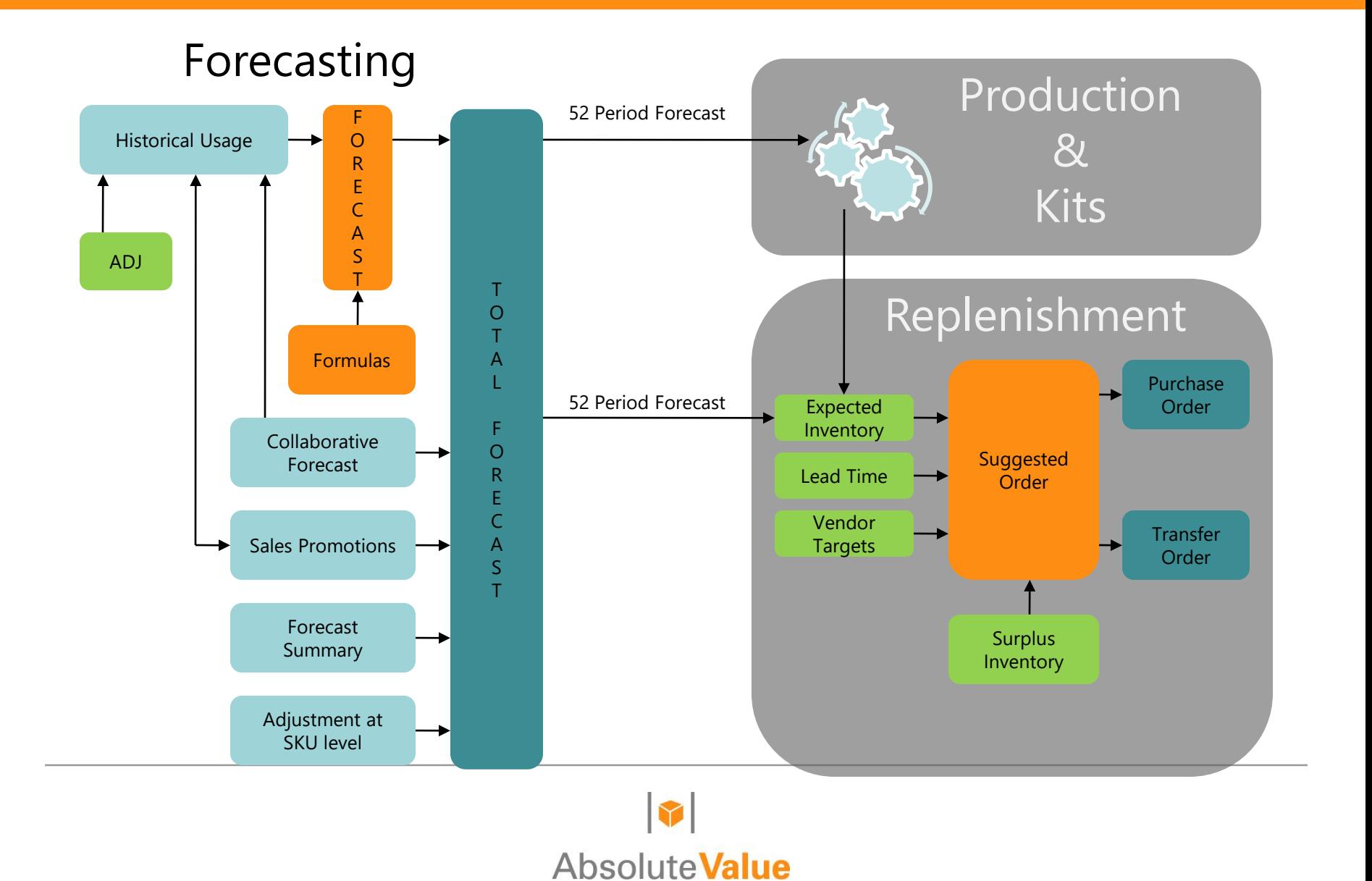

## Procurement Lead Times

#### **User Defined Average Lead Time Calculation**

- Use Receipts from X Periods
- Use X Receipts
- Exclude Receipts
- Typical select the last 6 receipts from the last 6 periods, drop the high & low, & average the remaining 4 periods

#### **Frozen Lead Time**

- User Specified Frozen Lead Time by Item
- Expire Date to Revert Back to Average Lead Time
- **Lead Time by Vendor**
- **System Default Lead Time**

### Procurement Lead Time Hierarchy

- **Frozen lead time on procurement unit**
- **Vendor Buying Calendar**
- **Average lead time \***
- **Imported lead time on procurement unit**
- **Inventory Management Setup default lead time**
- **\*Upper limit max lead time days on Inv. Mgmnt Setup/Vendor tab**

## Net Time Phased Expected Inventory

- + Inventory On Hand
- + Quantity on Purchase Orders
- + Quantity on Transfers In
- + Quantity on Customer Returns
- + Quantity on Planned Production Order (Finished Goods)
- **-** Quantity on Sales Order
- **-** Quantity on Transfers Out
- **-** Quantity on Vendor Returns
- **-** Quantity on Service Orders
- **-** Quantity on Component Lines

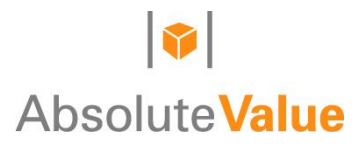

## Procurement -Should I Replenish & How Much?

#### **E** Stock Items

- **Target Stock Level**
- Lead Time Horizon (Lead Time + Review Cycle + Safety Stock Days)
	- Reorder Quantity is Determined by Expected Inventory on Lead Time Horizon Date (Order Negative Expected Inventory Quantity)

#### • **Non-stock items**

- Demand is customer orders only
- EOQ/Min./Mult. Determines Re-order Quantity

## Target Stock Level (Sporadic Inventory)

#### Periods of Average Usage

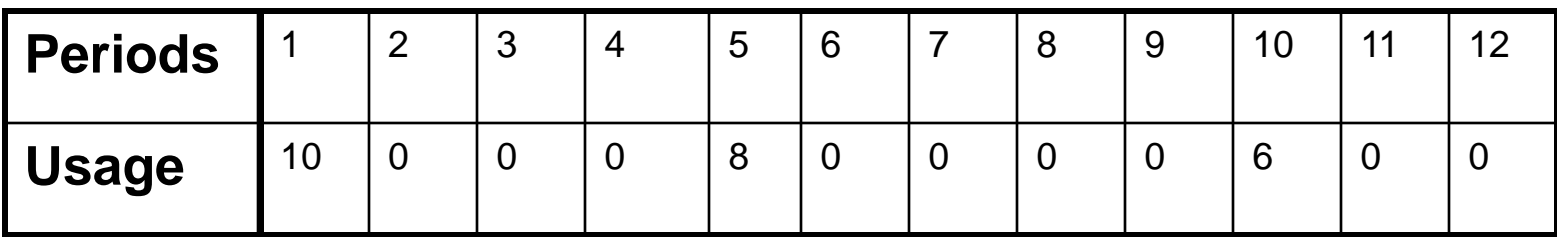

Average Usage  $= 24 / 3 = 8$ Target Stock Level = Ave \* Usage **Multiplier** Target Stock Level =  $8 * 1.5 = 12$ 

Another Average Usage (8) would be Added if Lead Time were greater than 60 Days Expected Inventory  $= 8$ Order Quantity =  $12 - 8 = 4$ Above Parameters are User Defined

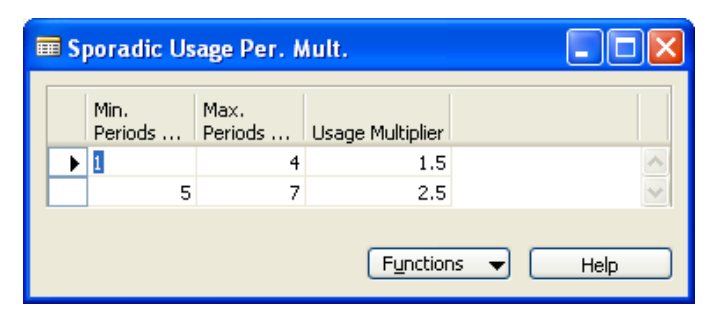

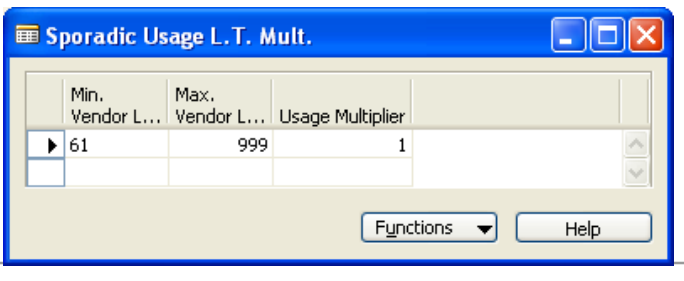

# Lead Time Horizon

- Lead Time Horizon (Lead Time + Review Cycle) + Safety Stock Days
- **Example** 
	- Lead Time 48 Days
	- Review Cycle 7 Days
	- Safety Stock 15 Days
	- $-$  Total days 48 + 7 + 15 = 70 Days
	- Lead Time Horizon Oct 26th + 70 Days = Jan  $4<sup>th</sup>$
	- Time Phased Expected Inventory
		- 100 Inventory  $+50$  PO  $-250$  Forecast  $= -100$
	- Recommended Purchase 100

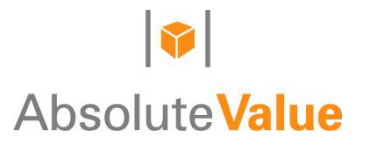

## Long/Variable Lead Times

- **Eartharman Eduart Propeller** Lead Time Horizon Calculation
	- = Lead Time + Review Cycle +Safety Stock

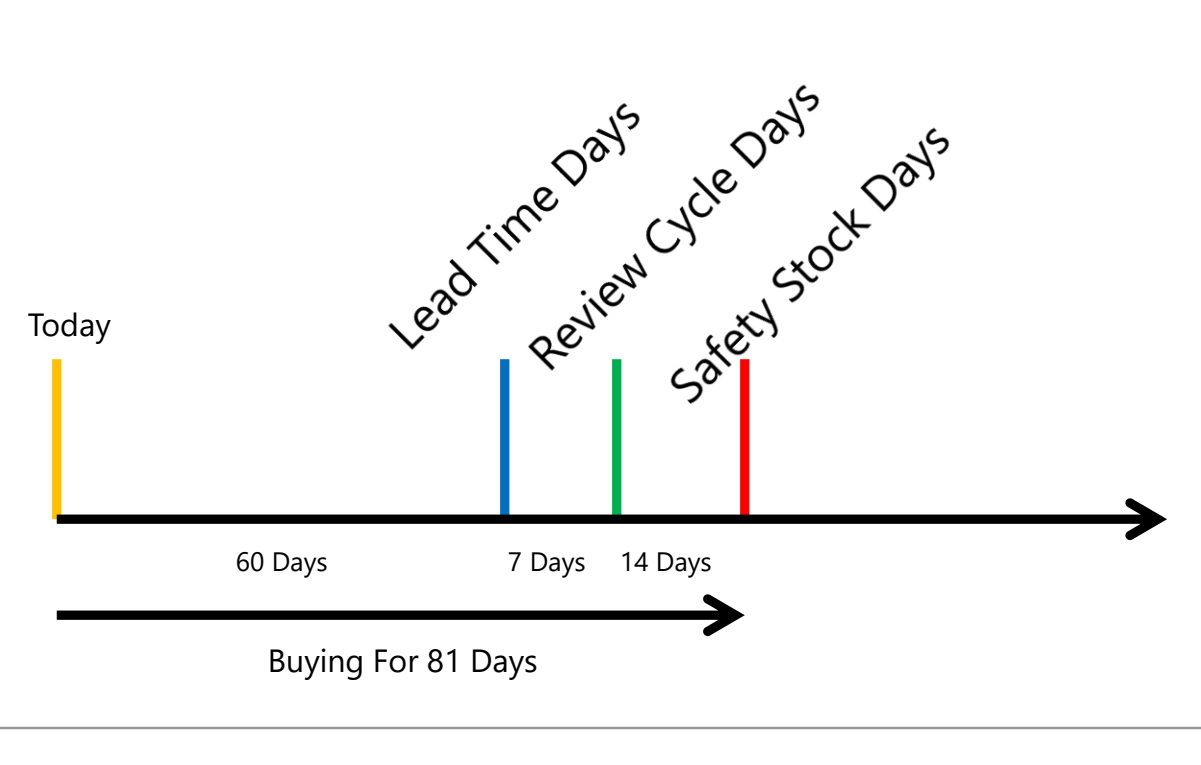

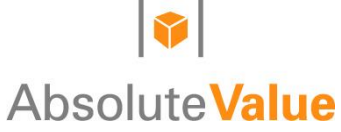

## Order Quantity

- Suggested Order includes minimum quantity needed
- Automatic amendment of order quantity (PUC)
	- Minimum purchase quantity
	- Multiple purchase quantity
	- EOQ (Economic Order Quantity)

# EOQ – Economic Order Quantity

# **24 \* COST OF ORDERING (R) \* AVERAGE USAGE COST OF CARRYING INVENTORY (K) \* UNIT COST**

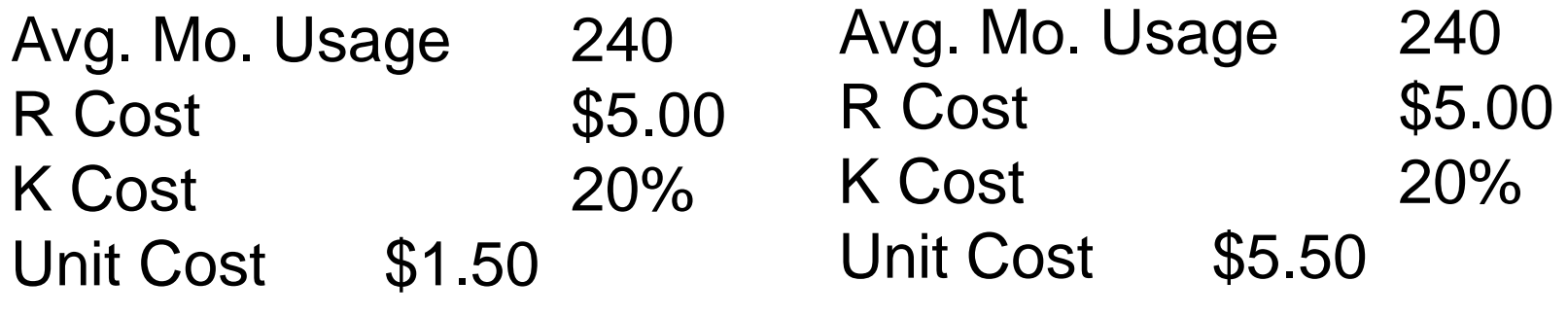

EOQ Quantity =  $309.83$  or  $310$ EOQ Quantity =  $161.81$  or  $162$ 

# Result – The Suggested Order

- Recommended Replenishment Quantities
- Drill Down to all Information from Suggested Order Line
	- Detailed Forecast
	- Historical Usage Patterns
	- Formulas and Data that caused Recommended Replenishment
	- Surplus Inventory and Where
	- Time Phased Expected Inventory
	- Order Statistics
		- Comparison to Vendor Targets

# Replenishment

- Visibility, Visibility, Visibility
	- How was the buying decision made
	- What factors influenced the buying decision?
	- View
		- Forecast
		- Sales Demand
		- On-Hand Inventory
		- Calculation Lines
		- Expected Receipts
		- Kit/Assembly Component Demand
		- Time-Phased Net Expected Inventory
	- Quantity Break Pricing
		- Economic Order Quantity (EOQ)
	- Surplus in other warehouses

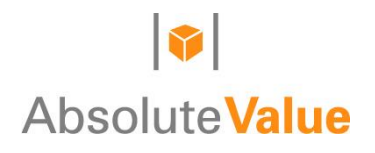

## Replenishment

- Order Minimums/Multiples controlled at item level
- **Vendor Order Targets at the vendor level** 
	- Net Weight
	- Gross Weight
	- Volume
	- Dollar Amount

## **You are in Full Control**

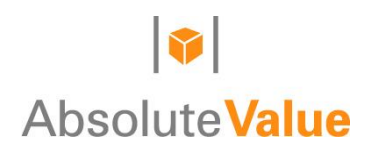

## Surplus & Excess Inventory

- **E.** Lead Time Horizon Calculation = Lead Time + Review Cycle +Safety Stock
- **Example 3 Lead Time Horizon + Surplus Days**
- **Lead Time Horizon + Excess Days**

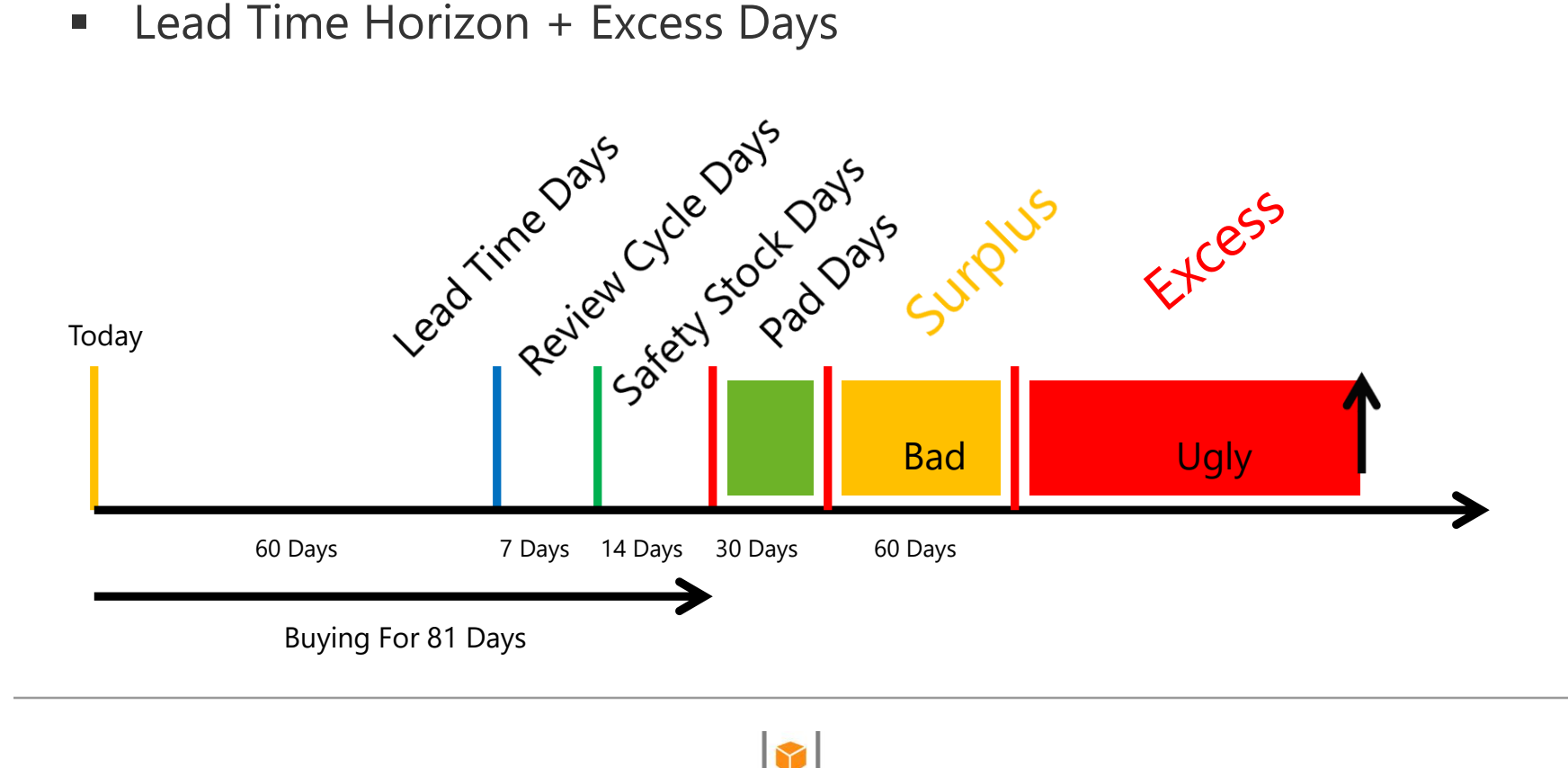

**Absolute Value** 

## Surplus & Excess Inventory

- **Surplus Inventory is More Than is Needed** 
	- User Defined Number of Days Greater Than Lead Time Horizon
	- Defined by Warehouse
- **Excess Inventory Probably Won't Sell before it is Obsolete** 
	- User Defined Number of Days Greater Than Lead Time Horizon
	- Defined by Product
- The Good, Bad, and The Ugly

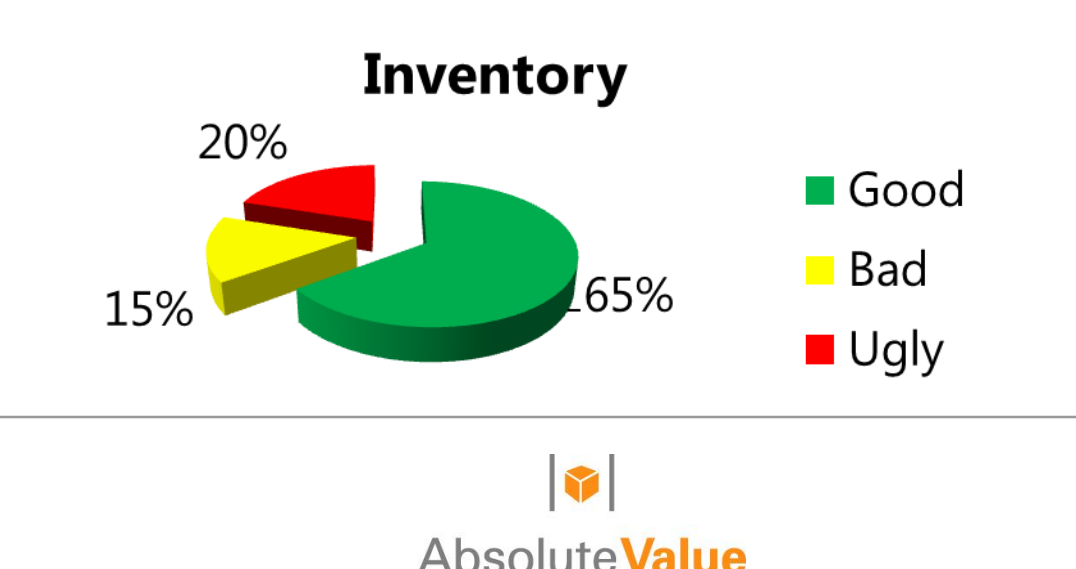

## Surplus & Excess Inventory

- Lead Time Horizon + surplus days + excess days
- Lead time = Procurement Unit Card, Vendor Buying Calendar, or Inventory Management Default
- **Surplus = Location Card (pad days)**
- 

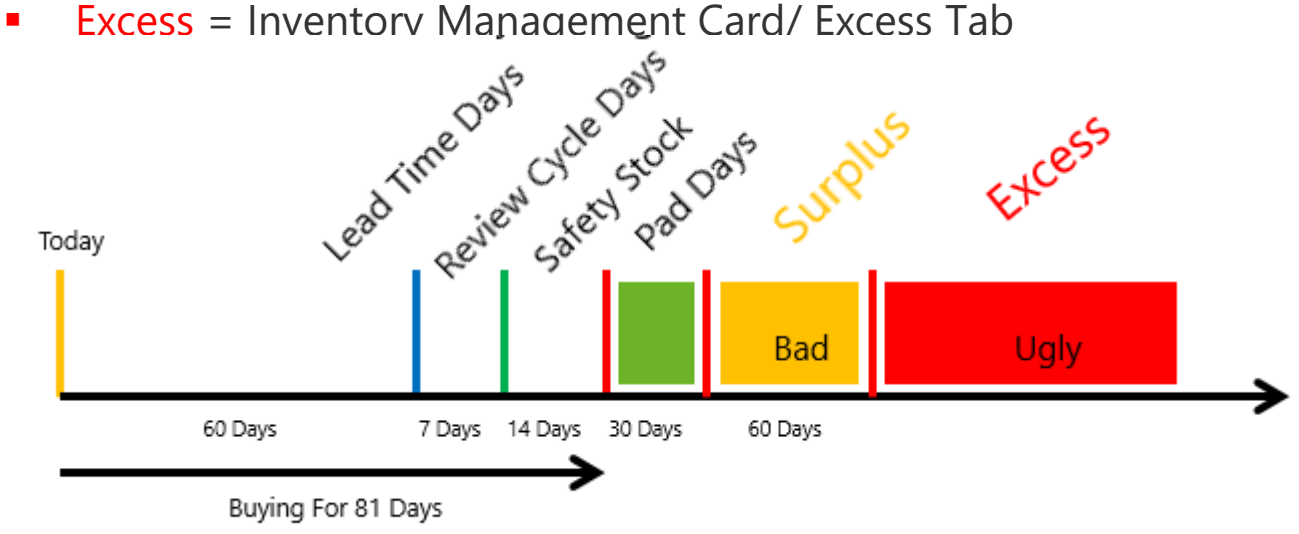

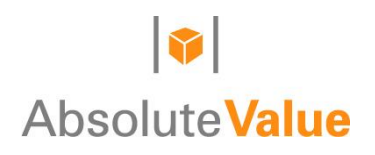

## Additional Absolute Value Tools

- **EXECOLD** Vendor Collaborative Forecasting
- **Assembly Forecast**
- **Alerts**
- **Mass Modify**

## Customer Collaborative Forecast

- Need more than historical usage to generate a forecast
- **EXECUSTOMER CUSTOMER CUSTOMER CUSTOMER CONTENT**
- **EXECUSTOMER FORECAST VS actual**

## Vendor Collaborative Forecast

- Extract forecasted usage after netting inventory & POs
- **Excel spreadsheet for each vendor**
- **Opportunity to jointly manage 'shared' business**
- **Being a better customer makes for having better vendors**

## Aggregate Plans

- **Inventory Surplus & Excess**
- **Forecast Summary**

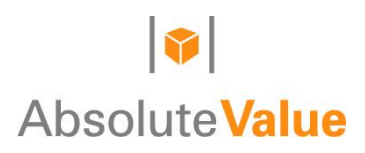

## New Item Strategies

- **Filter** Frozen daily forecast
- **Clone existing item**
- Re-direct usage from old item to new item
- **Promotion sales plan**
- Forecast adjust
- **Freeze an unreleased Formula**
- **Sporadic Usage Rule for new items**
- Wait for 8 months of sales usage to select best fit formula

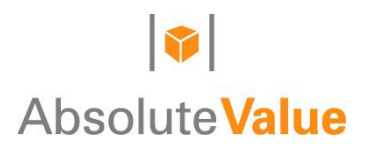

## Stocking Decision Review

- Non-stock items not forecasted/ not sporadic
- Items with less than 8 months usage are sporadic
- **Should it be stock or nonstock?**
- You set the criteria or rule for what is stock vs nonstock
- For example, for each item/location:
	- **•** Over the last 6 months,
	- Did we have 3 shipments?
	- Did we ship 24 units?
		- $\blacksquare$  Yes-- $\rightarrow$  this is a stock item
		- $\blacksquare$  No- $\rightarrow$  this is a nonstock item
		- $\triangleleft$  Can have multiple stocking rules

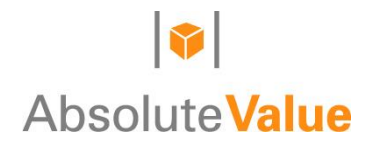

## Item Usage Review Batch

- **Review of items exceeding a set forecast error**
- **View of recent history and current forecast**
- Ability to adjust history and/or forecast quantities

## Seasonal Item Selection

- **Separate sporadic from seasonal**
- **In Identify truly seasonal and non-seasonal**
- **•** Objective not subjective rule

## Freezing Seasonal Forecast

- Compare total usage in X periods against Y% of annual usage.
- **Count 'hits' in last two years usage.**
- **Freeze forecast formula for those items that meet criteria**
- Purpose is to avoid using sporadic or other formula for 'seasonal' items

## Seasonal Item Selection

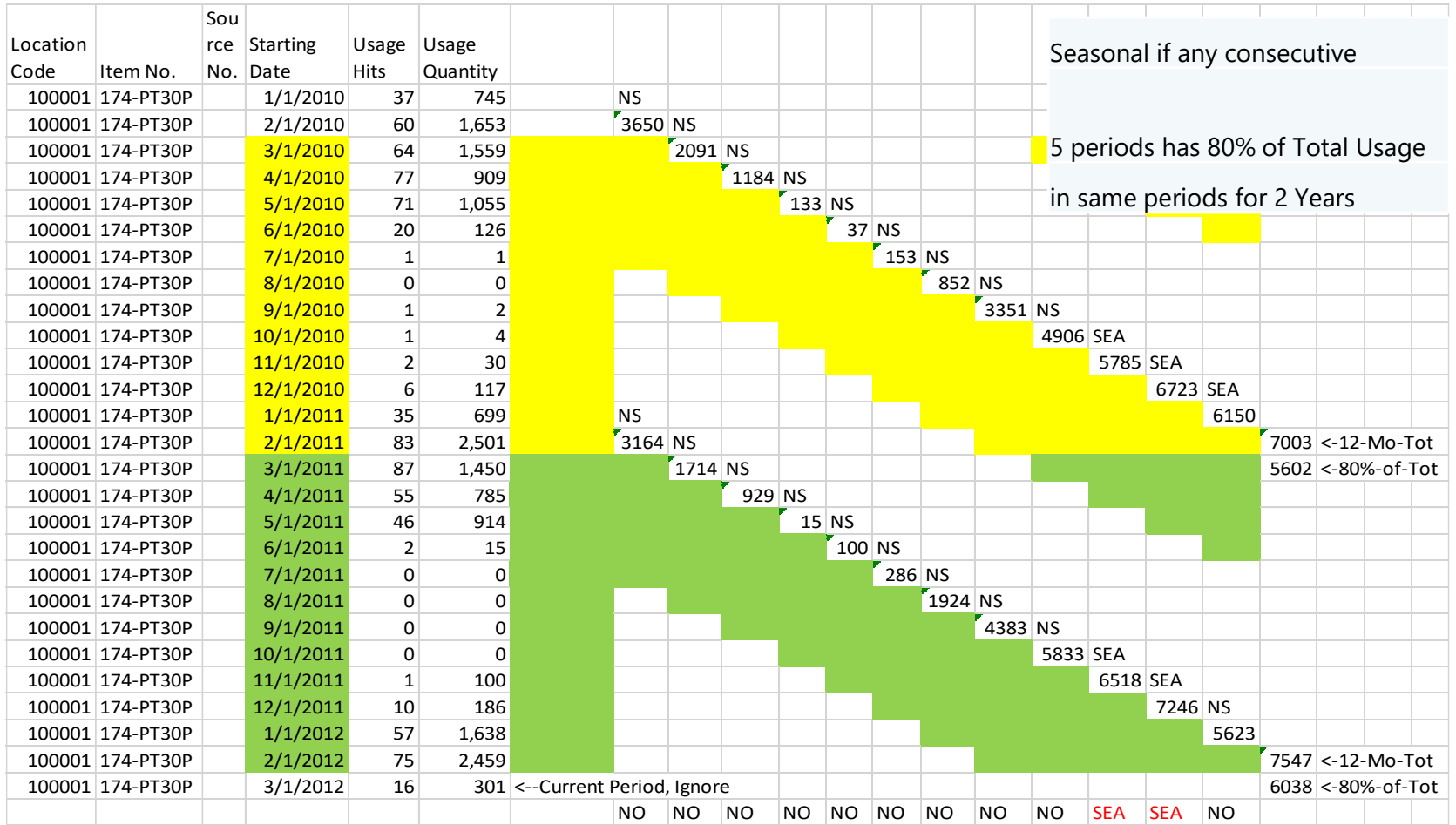

## Forecasting and Replenishment

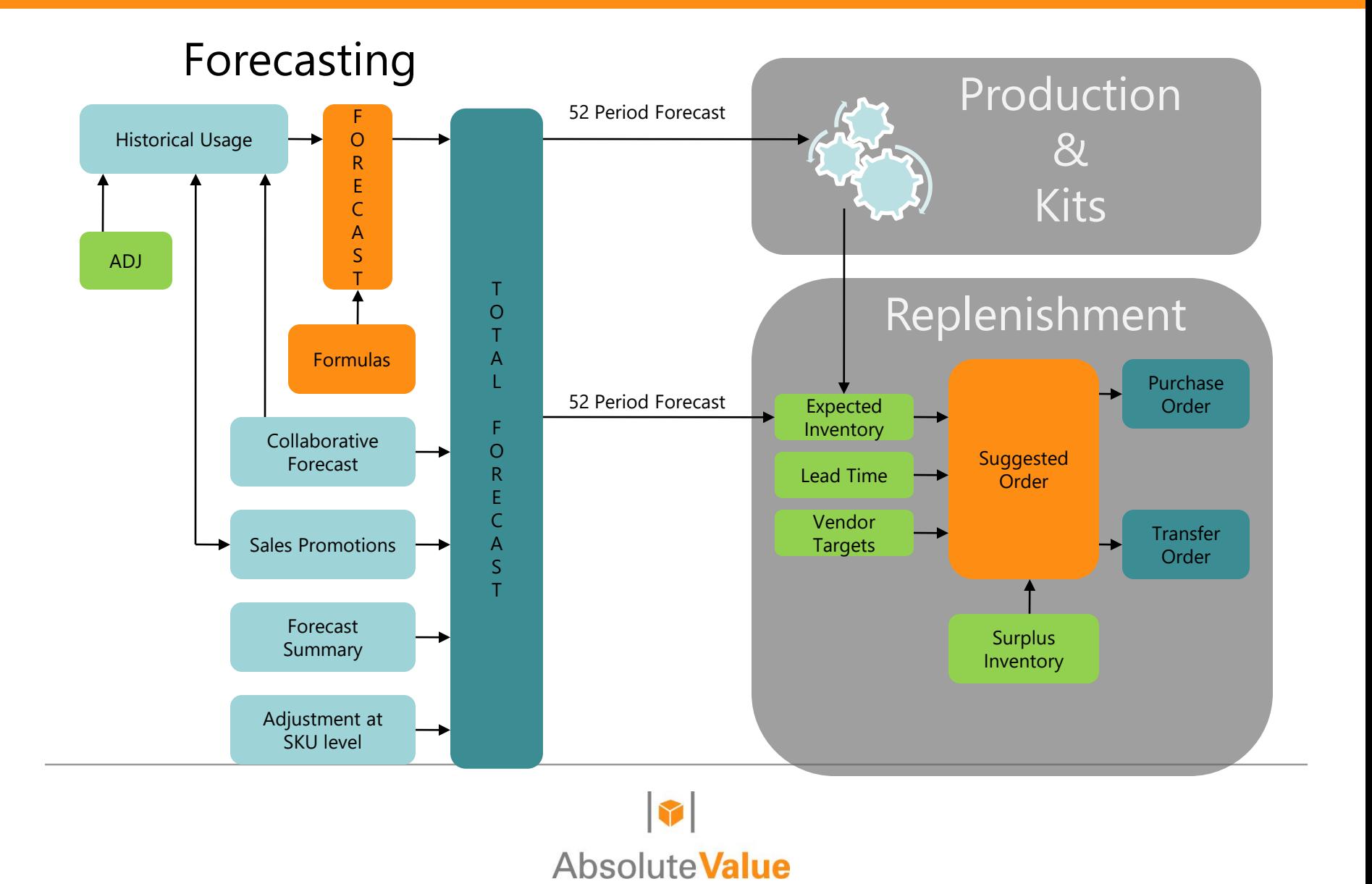

## A Day in the Life…

- Role Center
- **Buying Calendar**
- **Suggested Orders** 
	- Drill into Calculation and Forecast Lines
	- Push Vendor Lead Time
- **System Alerts** 
	- Forecasted Out-of-Stocks
	- Late POs
	- Surplus with Open PO

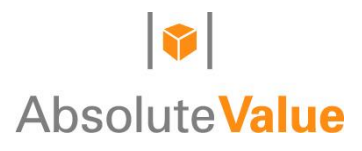

## Role Center - Buyer

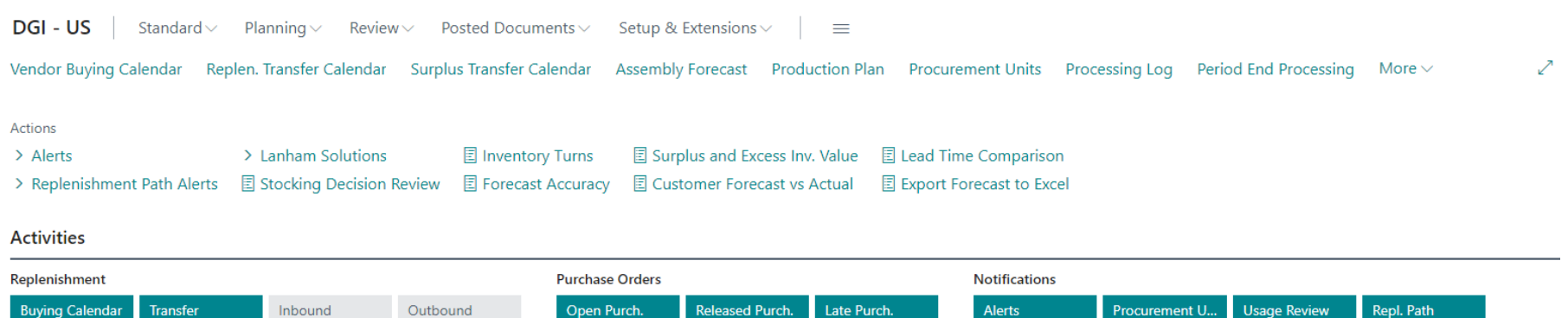

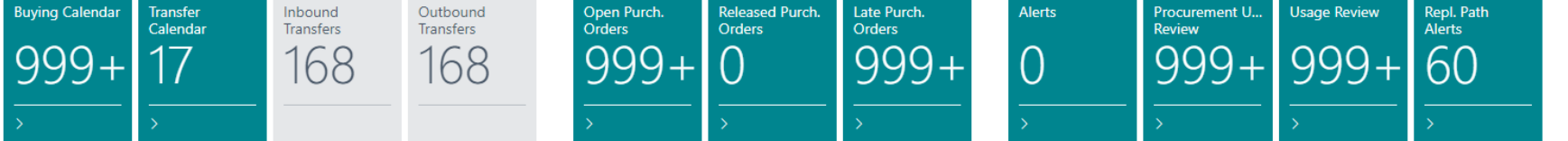

#### **Insights**

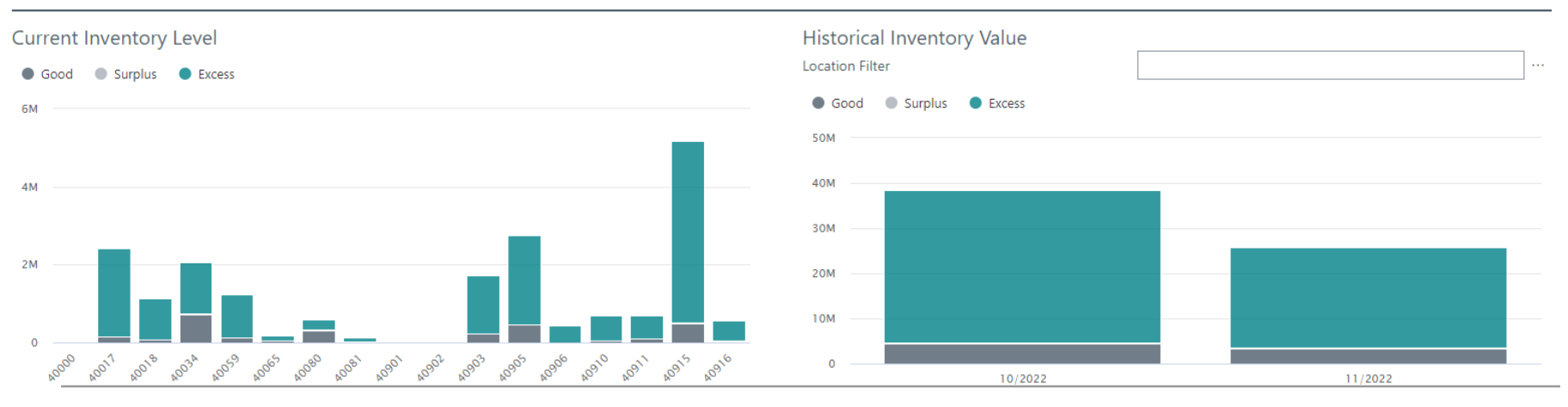

Absolute **Value** 

## Suggested Order

Suggested Order

 $\begin{pmatrix} \varphi \end{pmatrix} \quad \mathfrak{G} \quad + \quad \mathfrak{g}$ 

 $\sqrt{\sqrt{2}}$ Saved

#### 40915 · SANDVIK COROMANT-EDI

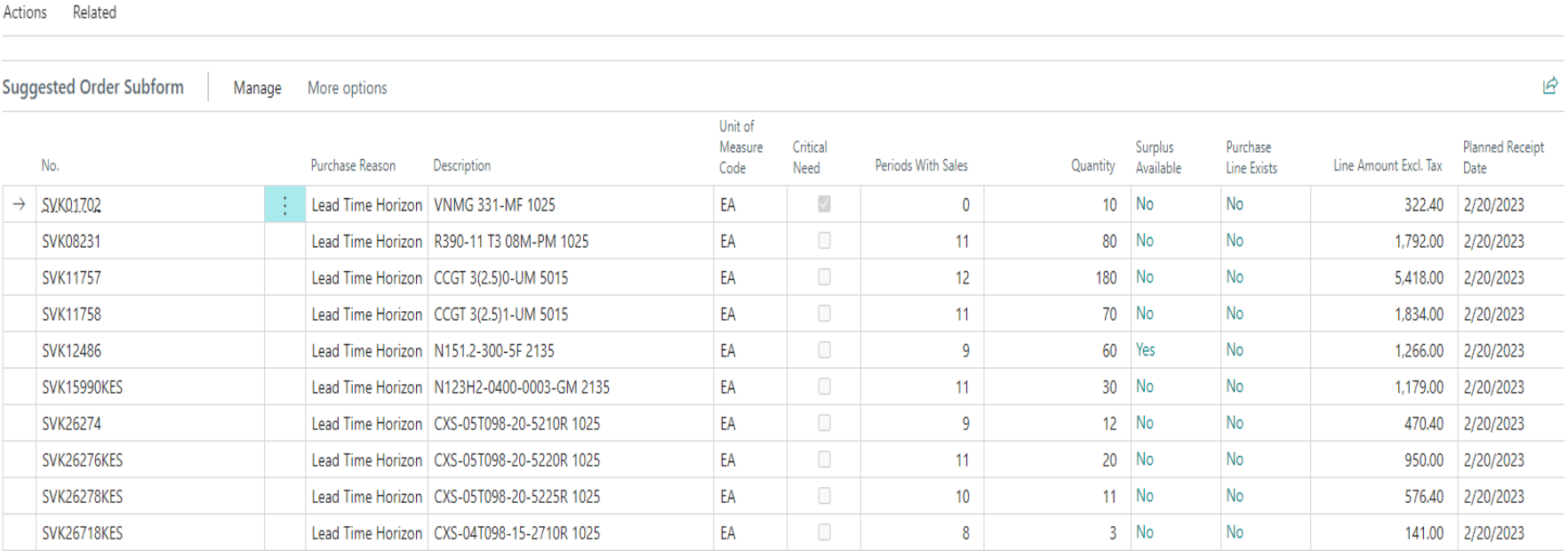

## Calculation Lines

#### View - Calculation Lines - 40915 · SVK11757 · 200000

Formula

→ LTH 04/05/23 = Workdate 11/22/22 + Lead Time Days 90 + Push Days 0 + Order Add Days 0 + SS Days 30 + Review Cycle Days 14

Net Inv Pos (-178) = Inventory Expected (60) - Need (238) [Forecast 238]

Purch. Qty. Base increased from 178 to 180 because of Order Multiple of 10

EOQ Max Date 01/21/23 is less than Lead Time Horiz. Date 04/05/23, EOQ not used.

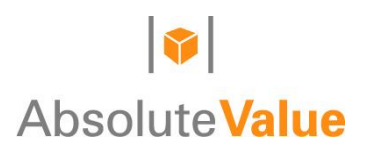

#### View Forecast

#### SVK11757 CCGT 3(2.5)0-UM 5015

O Search Actions Related

#### Horizon

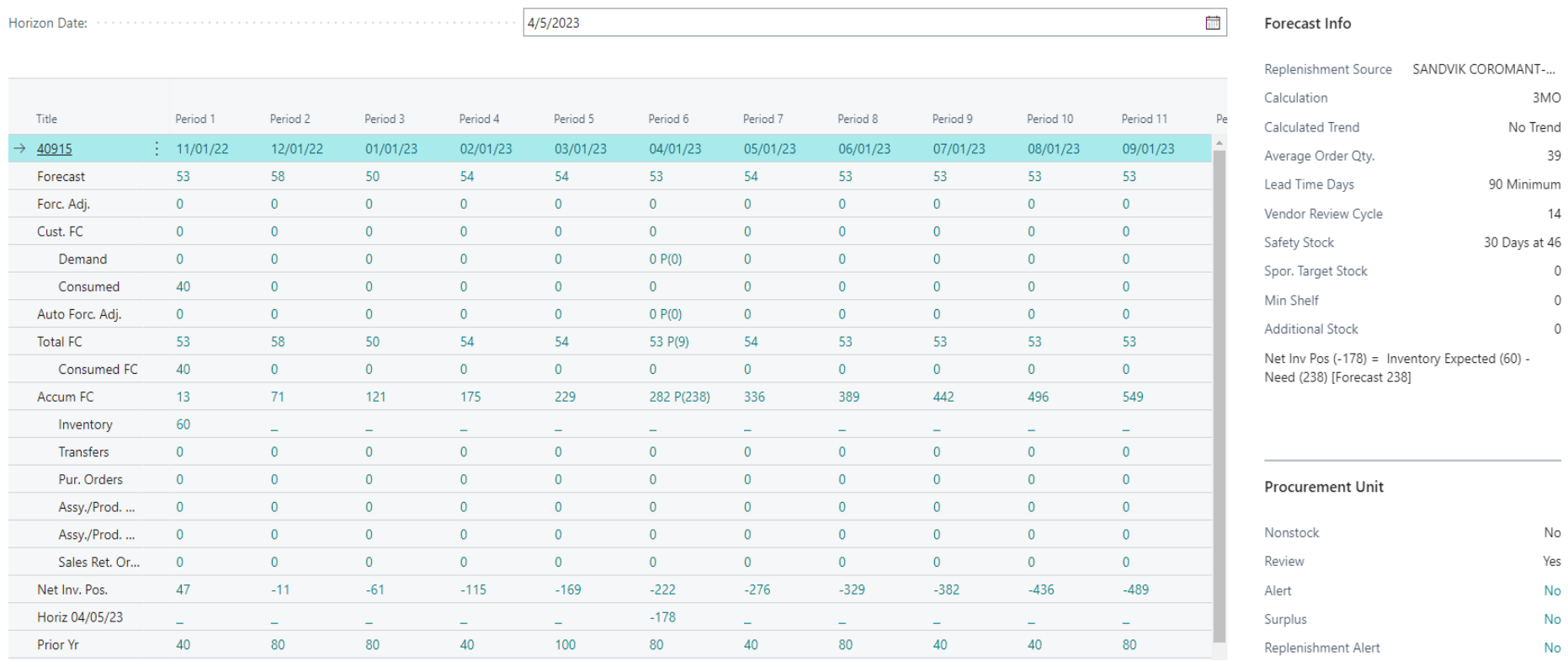

 $\mathbf{P} \quad \mathbf{P} \equiv \mathbf{0}$ 

 $\mathbb O$  $\mathbb O$  $\circ$ 

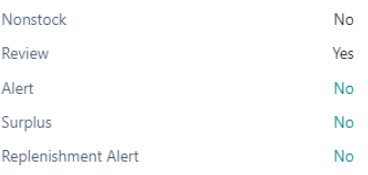

## Item Usage Review

- Review of those exceeding a set forecast error
- **View of recent history and current forecast**
- Ability to adjust history and/or forecast quantities

## Item Usage Review – Checking Usage

FCLASTX · Usage Review for x periods with forecast

 $\sqrt{S}$ aved $\Box$ 

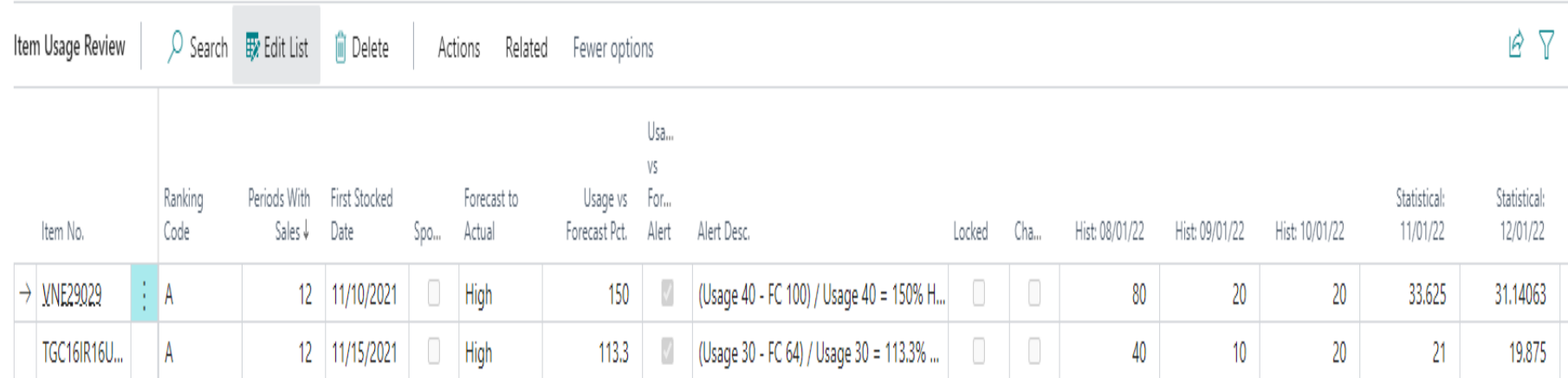

### Alerts

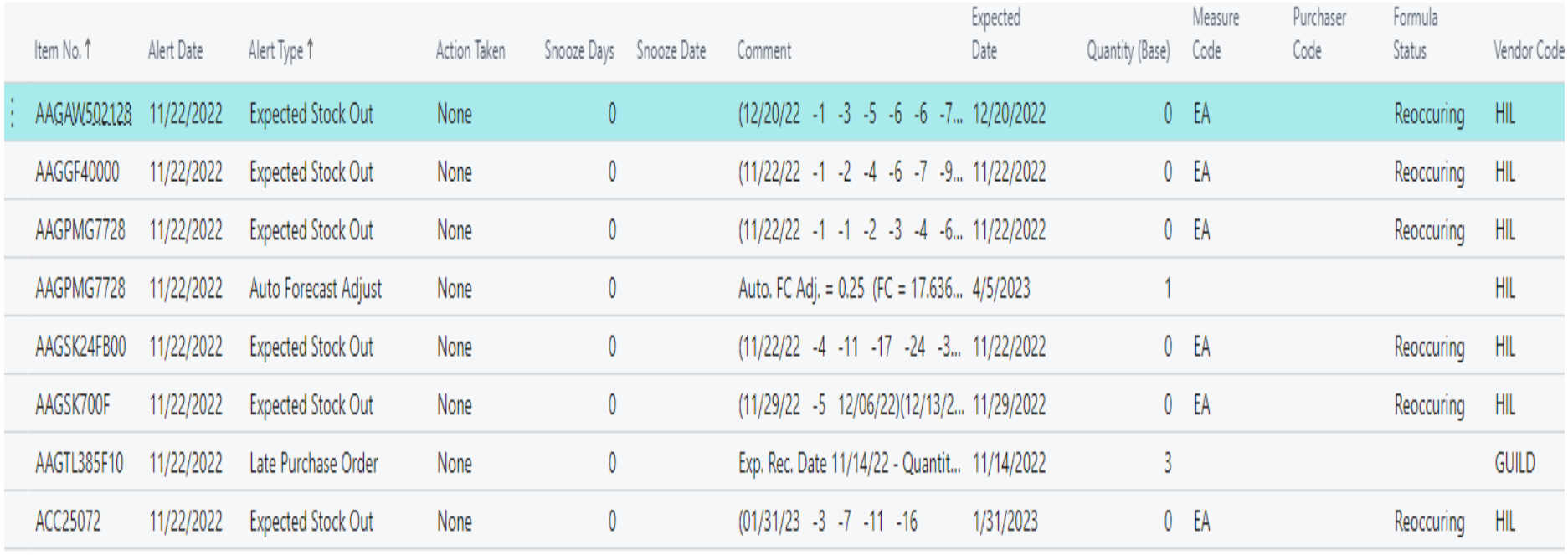

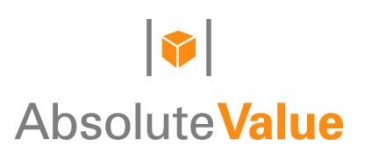

## Demand Planning Setup

- **Inventory Management**
- $\blacksquare$  Item Ranking
- $\blacksquare$  Item Classes
- **Advanced Forecasting**
- **Formulas**
- **F** Forecast Inventory Periods
- **Sporadic Rules**
- **Target Customer Service** Level
- **Execute Seasonal Item Selection**
- **EXECOLLA** Collaborative Forecasting
- **EXEC** Container Definitions
- **Procurement Group**
- **Stocking Rules**
- **Alert Setup**
- **Safety Stock Modifiers**
- **E** Location Transfer Rules
- **Production Setup**
- **Production Templates**
- **•** Production Item Groups

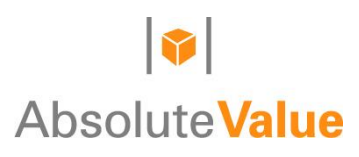